# **SAS formater i Danmarks Statistik**

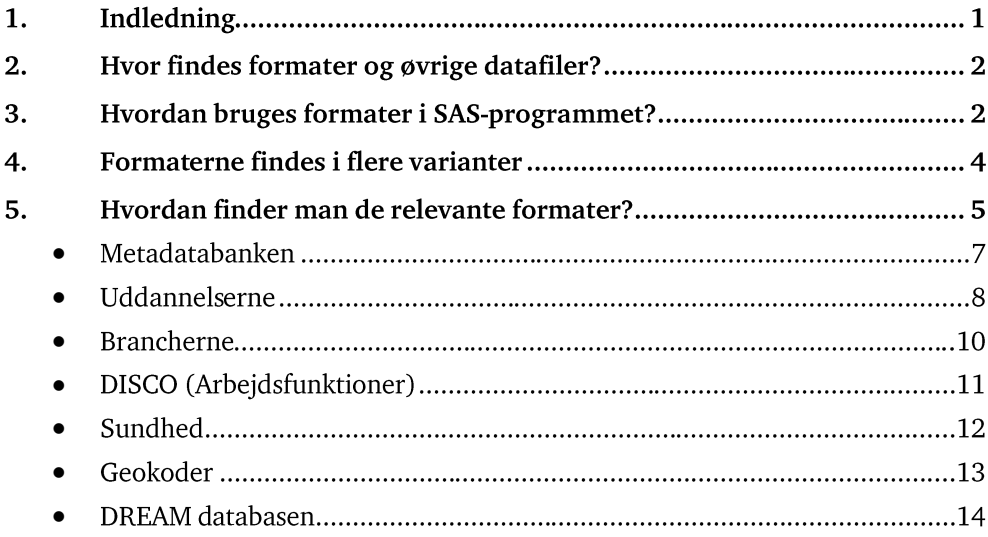

# 1. Indledning

Vejledningen beskriver, hvordan man udnytter de SAS formater, som Danmarks Statistik stiller til rådighed for forskerne. Målgruppen er de forskere, der arbejder med registerdata under Danmarks Statistiks forskerordning. Der forudsættes et vist kendskab til SAS formater for at få udbytte af vejledningen.

På Danmarks Statistiks hjemmeside findes dokumentation af variable og værdisæt i Danmarks Statistiks registre, hvis man ser under *Dokumentation* og *Variabler* og *Klassifikationer*. SAS formaterne adskiller sig fra denne dokumentation på følgende måde:

- Formater kan bruges direkte i programmeringen, når registerdata behandles.
- Man kan nemt få overblik over de variable/værdisæt som er relevante.
- Man kan nemt danne en række af standardgrupperingerne fx uddannelsesgrupper og branchegrupper.

Formaterne findes ligeledes tilgængeligt for forskerne i form af datasæt til brug i SPSS og STATA, som SAS-datasæt og som tekstfiler. Hvis databehandlingen sker i SAS, så udmærker formater sig ved, at de nemt kan bruges i datastep til at danne nye variable, og i procedurerne kan de bruges til at give rapporter sigende tekster og grupperinger. Megen tid til programmering kan spares, hvis man på forhånd har adgang til de nødvendige SAS formater.

For at få et overblik over omfanget af formater og selve indholdet i det enkelte format findes der en række HTML-sider, jf. afsnit 5 "[Hvordan finder man de relevante](#page-4-0)  [formater?"](#page-4-0)

Kommentarer til systemet modtages gerne. Send en mail til Ole Schnor [osc@dst.dk](mailto:osc@dst.dk)

### 2. Hvor findes formater og øvrige datafiler?

Alle SAS-formater og de øvrige datafiler er samlet i ét bibliotek med denne mappestruktur:

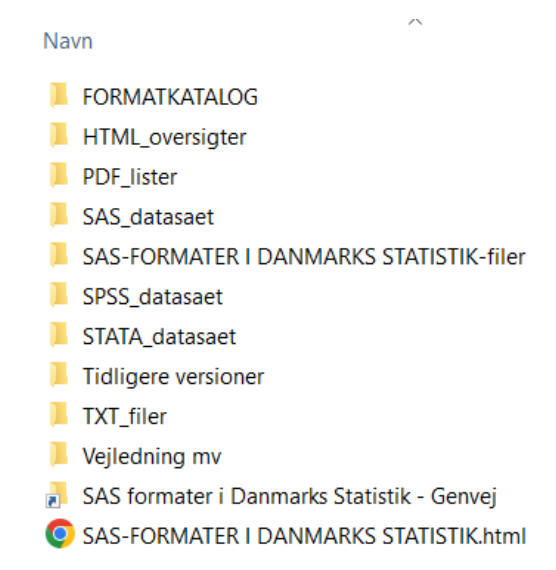

Når man er på forskermaskinen, så er stien til biblioteket denne:

### **\\srvfsenas1\data\formater\SAS formater i Danmarks Statistik**

Fra de hostede forskermaskiner, så er stien til biblioteket denne:

[\](file://///srvfsenas3/formater)\srvfsenas5\formater\SAS formater i Danmarks Statistik

## 3. Hvordan bruges formater i SAS-programmet?

Permanente SAS formater lageres i såkaldte kataloger. Via katalogerne kan formaterne bruges direkte i programmeringen, og for at få adgang til katalogerne bruges nogle få linjers kode.

**libname fmt '\\srvfsenas1\data\formater\SAS formater i Danmarks Statistik\FORMATKATALOG';**

**options fmtsearch=(fmt.metadatabank fmt.statistikbank fmt.brancher fmt.disced fmt.disco fmt.sundhed fmt.geokoder fmt.dream fmt.times\_personstatistik fmt.times\_bbr fmt.times\_motor fmt.times\_erhvervsstatistik fmt.uddannelser);**

Hvis man arbejder på en hosted forskermaskine, så angives i stedet:

**libname fmt "\\srvfsenas5\formater\SAS formater i Danmarks Statistik\FORMATKATALOG";**

**options fmtsearch=(fmt.metadatabank fmt.statistikbank fmt.brancher fmt.disced fmt.disco fmt.sundhed fmt.geokoder fmt.dream fmt.times\_personstatistik fmt.times\_bbr fmt.times\_motor fmt.times\_erhvervsstatistik fmt.uddannelser);**

Hvis disse linjer eksekveres i starten af SAS-programmet, så vil SAS automatisk kigge efter formaterne, når man henviser til dem. På den måde er det nemt og effektivt at bruge katalogerne direkte i procedurerne. I nedenstående eksempel

dannes en statistik med befolkningen pr. 1. januar 2011 fordelt på køn og oprindelsesland. Via format-sætningen hentes der sigende tekster for køn og oprindelsesland.

```
proc tabulate data=bef.Bef201012 missing;
format koen KOEN KT. OPR LAND OPR LAND VERDEL SB.;
class koen OPR_LAND;
table OPR_LAND all, koen*n*f=commax12. all*n*f=commax12.; 
keylabel n='Antal' all='I alt';
title 'Befolkningen pr. 1. januar 2011 fordelt på verdensdel og 
køn';
run;
```
Resultatet er dette:

Befolkningen pr. 1. januar 2011 fordelt på verdensdel og køn

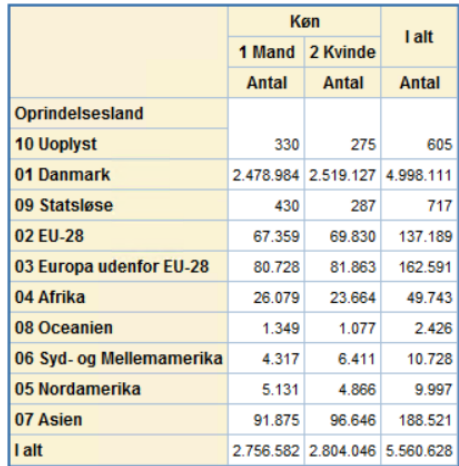

Via formater kan man meget effektiv danne nye variable i et SAS-datasæt. Det sker ved at benytte PUT-funktionen, hvilket fremgår af nedenstående eksempel, hvor der dannes to nye variable.

```
data ras;
set ras.ras2009;
* Udvælg de primære beskæftigede;
if i_befolkningen_kode=1 and PRIMAER_STATUS_KODE=1 and (110 le 
SOC_STATUS_KODE le 136); 
* Dan branchegruppe;
stdgrp21=put(ARB_HOVED_BRA_DB07,DB07_L1L4_KT.);
* Køn som kode/tekst;
kon=put(koen, KOEN_KT.);
run;
proc tabulate data=ras missing;
class stdgrp21 kon;
table all stdgrp21='Branchegruppe',kon='Køn'*n*f=commax12.; 
keylabel n='Antal' all='I alt';
title 'Primær beskæftigede i RAS 2009 på branchegrupe og køn';
run;
```
Tabellen køres direkte på de to nye variable og resultatet ses nedenfor.

|                                                         | Køn     |                     |
|---------------------------------------------------------|---------|---------------------|
|                                                         | 1 Mand  | 2 Kvinde            |
|                                                         | Antal   | Antal               |
| <b>l</b> alt                                            |         | 1.410.785 1.314.939 |
| <b>Branchegruppe</b>                                    |         |                     |
| A Landbrug, skovbrug og fiskeri                         | 59.129  | 15.285              |
| <b>B Rastofindvinding</b>                               | 3.863   | 693                 |
| C Industri                                              | 212.921 | 96.735              |
| <b>D</b> Energiforsyning                                | 8.746   | 3.165               |
| <b>E Vandforsyning og renovation</b>                    | 9.593   | 1.968               |
| F Bygge og anlæg                                        | 144.546 | 15.612              |
| <b>G</b> Handel                                         | 236.635 | 183.613             |
| <b>H</b> Transport                                      | 103.455 | 30.638              |
| I Hoteller og restauranter                              | 39.425  | 44.371              |
| J Information og kommunikation                          | 67.793  | 30.752              |
| K Finansiering og forsikring                            | 41.134  | 42.628              |
| L Ejendomshandel og udlejning                           | 26.144  | 14.540              |
| <b>M Videnservice</b>                                   | 85.415  | 67.437              |
| N Rejsebureauer, rengøring og anden operationel service | 64.976  | 61.404              |
| O Offentlig administration, forsvar og politi           | 73.878  | 70.988              |

Primær beskæftigede i RAS 2009 på branchegrupe og køn

## 4. Formaterne findes i flere varianter

Der dannes i hvert enkelt tilfælde både karakterformater og numeriske formater (hvor det er muligt), fordi det ikke altid er helt entydigt, hvordan en variabel optræder i Danmarks Statistiks registre. Variablen KØN/KOEN/KON kan fx optræde både som en numerisk variabel og som en karaktervariabel alt efter hvilket register man benytter. I hvert enkelt tilfælde må man derfor undersøge hvordan den enkelte variabel er defineret. SAS kommer dog med en fejlmeddelelse, hvis ikke man bruger det korrekte formatnavn, og så er det nemt at rette til det korrekte formatnavn. Der skelnes mellem de to typer formater ved, at karakterformater starter med **'\$'**

I arbejdet med en variabel kan man have behov for 3 varianter af output fra et format:

- a. Koden
- b. Den forklarende tekst
- c. Koden og den forklarende tekst

Hvis man fx har kommunekoden i sit datasæt og vil danne regionen, så er der 3 muligheder for output (med Københavns kommune=101 som eksempel):

- a. 84
- b. Hovedstaden
- c. 84 Hovedstaden

Med baggrund i ovenstående findes der op til 6 forskellige varianter for et givent formatnavn:

- 1. **\$formatnavn\_K** = Karakterformat som giver koden
- 2. **\$formatnavn\_T** = Karakterformat som giver den forklarende tekst
- 3. **\$formatnavn\_KT** = Karakterformat som giver kode + den forklarende tekst
- 4. **formatnavn\_K** = Numerisk format som giver koden
- 5. **formatnavn\_T** = Numerisk format som giver den forklarende tekst
- 6. **formatnavn\_KT**= Numerisk format som giver kode + den forklarende tekst

# <span id="page-4-0"></span>5. Hvordan finder man de relevante formater?

Danmarks Statistik har udarbejdet en række HTML-sider, hvorfra man kan få en oversigt over formaterne, og det er ligeledes muligt at se, hvad de enkelte formater indeholder. På forskermaskinerne er der adgang til HTML-siderne fra denne genvej på skrivebordet:

Formater til SAS, STATA og SPSS

På de hostede forskermaskiner skal man bruge denne genvej for at få oversigten:

**[\\srvfsenas3\formater\](file://///srvfsenas3/formater) SAS formater i Danmarks Statistik\SAS-FORMATER I DANMARKS STATISTIK.html**

Ŵ **DANMARKS STATISTIK** 

# **SAS-formater til forskere og kundeservice**

#### **Koder**

Metadatabanken Personstatistik fra TIMES (afsluttet) **Erhvervsstatistik fra TIMES (afsluttet)** Bygning og Bolig (BBR) fra TIMES (afsluttet) **Motorregistret fra TIMES (afsluttet)** 

#### **Klassifikationer og grupperinger**

Grupperinger i Statistikbanken **Uddannelser (DISCED og ISCED2011)** Uddannelser (DISCED - Hovedområder med historik) **Uddannelser** (Forspalter) **Uddannelser (ISCED1997) Uddannelser (DUN)** Brancher og standardgrupperinger **Brancher og NACE DISCO Sundhed** Dream databasen

#### **Geokoder**

Kommuner, Regioner/Amter og Landsdele

### Vejledning, allokering og andre filtyper

**Vejledning** Allokering af formatbibliotek (forskermaskiner) Allokering af formatbibliotek (hostede forskermaskiner) **Allokering af formatbibliotek (Lovmodel)** Allokering af formatbibliotek (Dst. medarbejdere) Her findes SAS formater for Dst. medarbejdere Indlæs formater i WPS (hostede forskermaskiner) **SPSS STATA PDF** <u>TXT</u>

**Kodeformaterne** hentes via Danmarks Statistiks **Metadatabank**, der opdateres løbende. Kodeformater baseret på **TIMES** er afsluttet og opdateres ikke, men formatkatalogerne findes fortsat, så hvis man ønsker af benytte dem. Se hvordan, i næste afsnit.

*Grupperinger i Statistikbanken* indeholder nogle af de centrale grupperinger i Statistikbanken. De øvrige *Klassifikationer* og *Geokoder* indeholder hierarkier/standardgrupperinger for de mest anvendte variable, og svarer til de grupperinger der anvendes af Danmarks Statistik. Her er tale om standard grupperinger for Uddannelser, Brancher, Disco og Sundhed. *Geokoder* indeholder grupperinger af Kommuner, Regioner, Amter og Landsdele.

### Metadatabanken

Oversigterne er inddelt efter Grunddatasæt i Forskningsservice og variabel.

Koder i Metadatabanken for variable i Forskningsservice - opdateret 18jan23 SAS-formatkatalog: Metadatabank

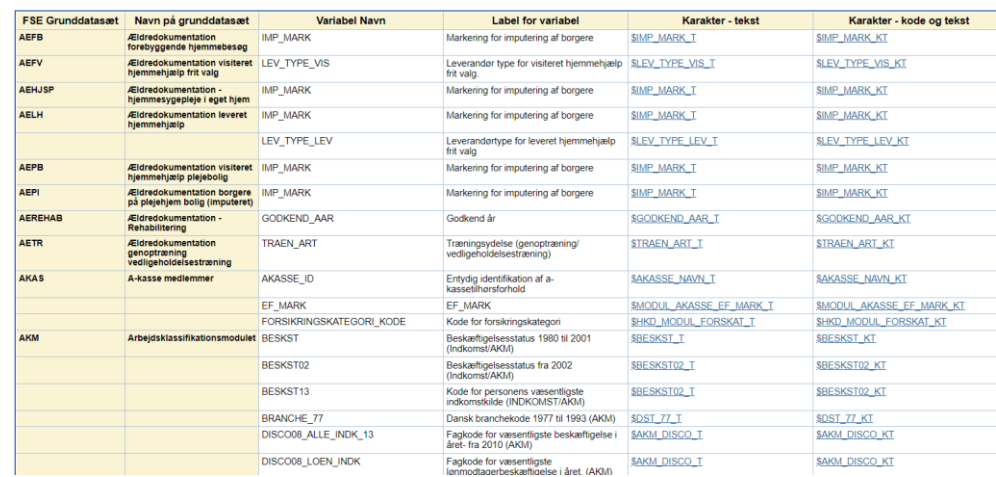

Hvis der klikkes på de enkelte formatnavne, så får man adgang til en stump SASkode der angiver formatet via PROC FORMAT. Det giver en information om formatets indhold, og hvis man ønsker at gemme/ændre formatet, så kan man klippe koden ud og gemme i sit SAS-program. I nedenstående eksempel er karakterformatet **\$HUSTYPE\_T** hentet ind i SAS. Når dette format benyttes, så er output den sigende tekst uden kode. Hvis man ikke skal ændre i et eksisterende format, så er det ikke nødvendigt at hente koden ind i SAS-programmet. Man kan i stedet pege direkte ned i SAS-kataloget jf. afsnit 3.

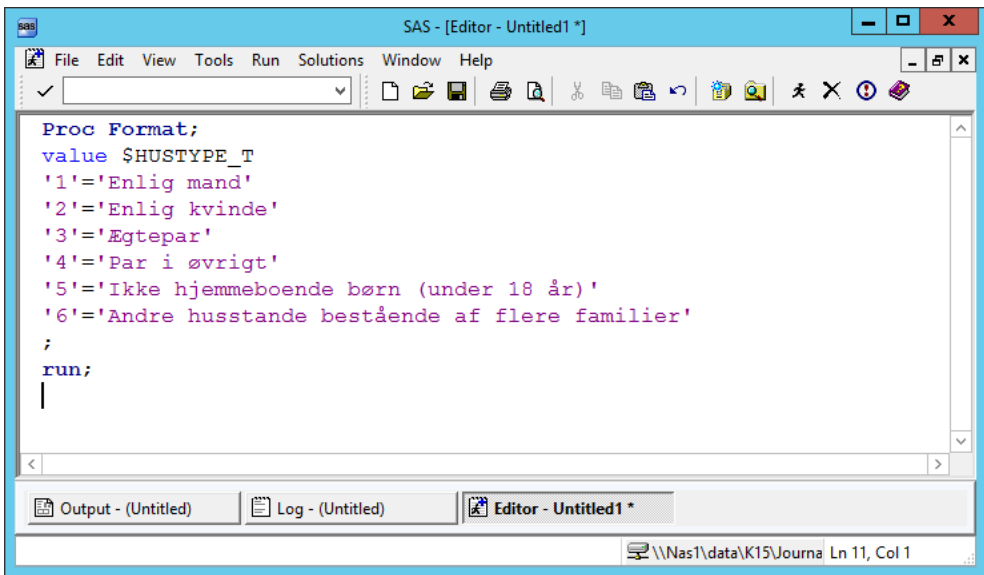

Mange af formater findes både i Metadatabanken og i TIMES. SAS 'kigger' i katalogerne i den rækkefølge de er angivet i FMTSEARCH. I denne kode tages formatet fra Metadatabanken, hvis det findes der.

**options fmtsearch=(fmt.metadatabank fmt.statistikbank fmt.brancher fmt.disced fmt.disco fmt.sundhed fmt.geokoder fmt.dream fmt.times\_personstatistik fmt.times\_bbr fmt.times\_motor fmt.times\_erhvervsstatistik fmt.uddannelser);**

Hvis man i stedet vil benytte formatet fra TIMES fremfor Metadatabanken, så kræver det en ændring i koden med FMTSEARCH, hvor '**fmt.metadatabank**' blot skal sættes til sidst.

**options fmtsearch=(fmt.statistikbank fmt.brancher fmt.disced fmt.disco fmt.sundhed fmt.geokoder fmt.dream fmt.times\_personstatistik fmt.times\_bbr fmt.times\_motor fmt.times\_erhvervsstatistik fmt.uddannelser fmt.metadatabank);**

### **Uddannelserne**

Fra og med 2015 bruger Uddannelsesstatistikken klassifikationen DISCED-15. Denne klassifikation erstatter de tidligere nomenklaturer 'Forspalte', 'ISCED1997' og 'DUN'.

Bemærk, at formaterne til 'Forspalter', 'ISCED1997' og 'DUN' ligger i SASformatkataloget '**Uddannelser**' mens DISCED-15 formaterne ligger i SASformatkataloget '**DISCED**'.

*Forspalte* var den foretrukne danske klassifikation før 2015. Dansk Uddannelsesnomenklatur (DUN) er en gruppering af uddannelseskompetencer efter deres faglige indhold. DUN bruges primært af virksomheder til en uddannelsesgruppering af deres ansatte.

*Hovedområde-dimensionen* i DISCED-15 afspejler en fordeling af uddannelserne på de lovregulerede hovedområder for de videregående uddannelser og på indgange for erhvervsuddannelserne. Dermed følger Hovedområderne strukturen i det danske uddannelsessystem.

*Uddannelsestypen* i DISCED-15 gør det muligt at differentiere uddannelserne i det danske uddannelsessystem efter type af uddannelse, uafhængigt af uddannelsernes niveau, fag- eller hovedområde. Uddannelsestypen tillader en underopdeling af klassifikationens øvrige dimensioner på fx ordinære og voksenuddannelser.

*Uddannelsesniveau* i DISCED-15 er en dimension, som sikrer overensstemmelse imellem niveauklassificeringen i det danske uddannelsessystem og den internationale uddannelsesklassifikation, ISCED2011. Uddannelsesniveauet i DISCED-15 er opbygget efter samme grundlæggende principper som Level i ISCED2011, hvormed der sikres en entydig sammenhæng.

*Fagområde-dimensionen* i DISCED-15 sikrer en fuldstændig sammenlignelighed imellem national og international uddannelsesklassifikation. Klassificeringen af uddannelserne indenfor de enkelte fagområder sker uafhængigt af uddannelsernes niveau. Det grundlæggende princip i opbygningen af fagområderne følger ideen om, hvilket beskæftigelsesfunktions-/brancheområde uddannelsen orienterer sig mod med henblik på senere beskæftigelse.

I Elevregistret **(KOTRE)** skelnes mellem kode for igangværende/afbrudt uddannelse (UDD) og for afsluttet uddannelse (AUDD). Bemærk derfor, at der findes uddannelsesformater til begge typer af kode.

#### Navngivningen af formaterne følger denne systematik:

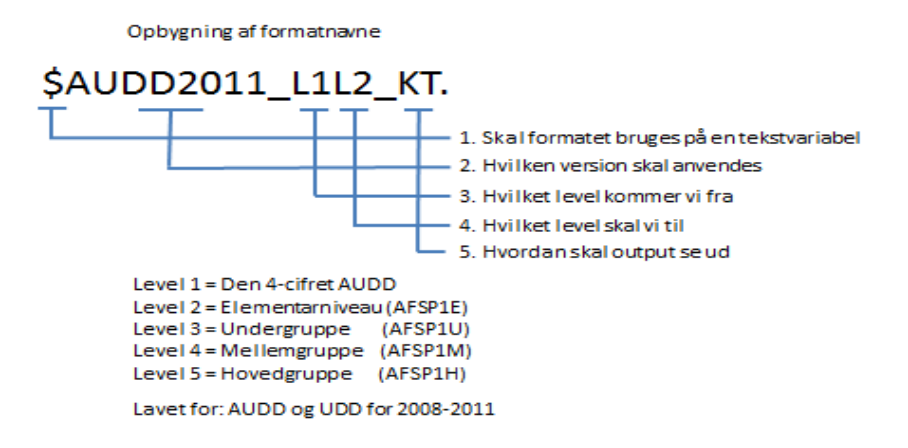

Man kan derved komme fra det mest detaljerede niveau (den 4 cifrede uddannelseskode) som typisk er den variabel man har i sit grunddatasæt, og til alle andre niveauer.

Her ses et eksempel med højeste fuldførte uddannelse **(UDDA)**, hvor formatet **AUDD\_HOVED\_L1L5\_KT** omsætter den 4 cifrede uddannelseskode (HFAUDD) til Hovedområde overgruppeniveau.

```
proc tabulate data=udda.udda201809 missing order=formatted;
format hfaudd AUDD HOVED L1L5 KT.;
class HFAUDD;
table HFAUDD all, n*f=commax12.; 
keylabel n='Antal' all='I alt';
title 'Befolkningens højeste fuldførte uddannelse 1. oktober 2018';
run;
```
Giver dette resultat:

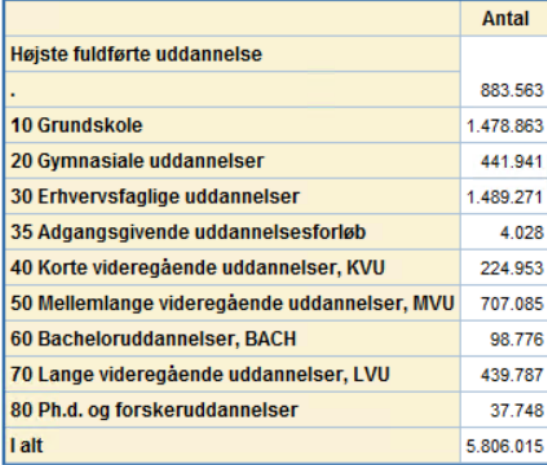

#### Befolkningens højeste fuldførte uddannelse 1. oktober 2018

Da Uddannelsesstatistikken opdateres hvert år med de seneste koder også bagud i tid, så man vil som regel kun have brug for den seneste version af formaterne.

### **Brancherne**

Formaterne for brancher kan bruges til gruppering af data til både den internationale nomenklatur NACE og til Danmarks Statistiks standardgrupperinger. For at gøre navngivningen af formaterne uafhængig af versionen af branchenomenklaturen og antal grupper i standardgrupperingerne, er der lavet systematiske navne til formaterne:

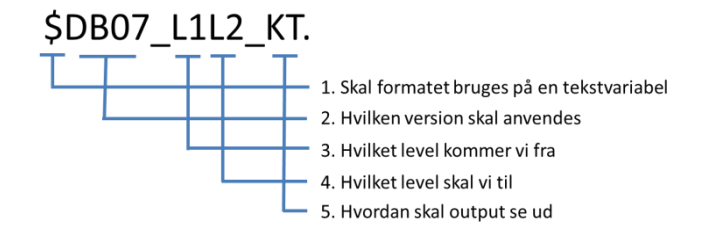

Det fremgår af tabellen, hvilken sammenhæng der er mellem niveau og Danmarks Statistiks standardgrupperinger for de 4 nomenklaturer.

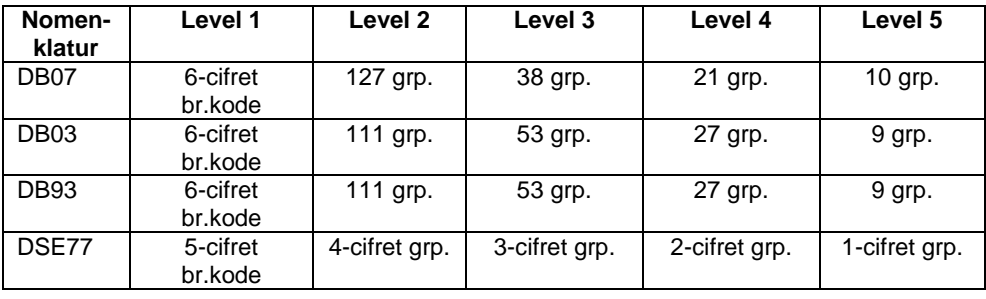

HTML-oversigten er inddelt efter niveau og version af branchenomenklaturen:

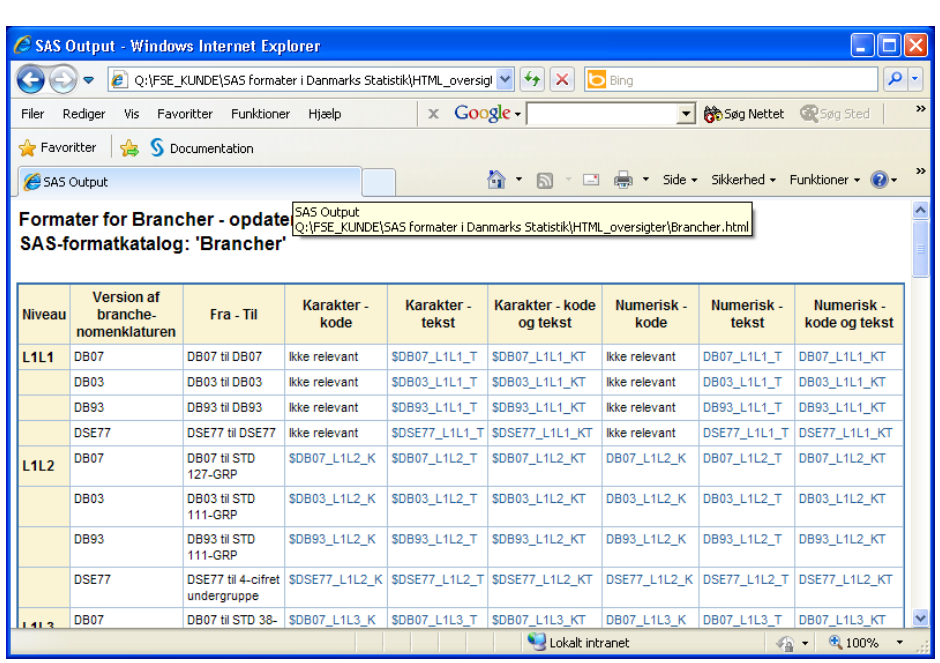

For den internationale nomenklatur NACE findes kun grupperingen i forhold til DB07. Formaterne findes med både *danske* og engelske tekster.

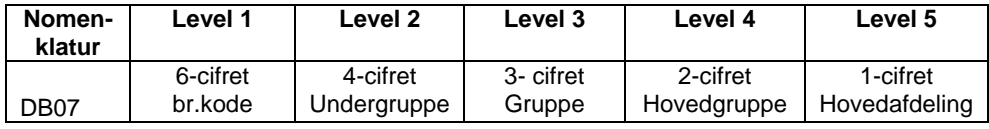

## **DISCO (Arbejdsfunktioner)**

DISCO er en klassifikation over arbejdsfunktioner og således et redskab til at organisere jobs eller stillinger inden for en organisation, en branche eller et område, i nogle klart definerede grupper, i forhold til de opgaver der udføres i jobbet eller stillingen. Anvendelsen af DISCO gør det muligt at sammenligne personer med samme arbejdsfunktion - uanset medarbejderens formelle titel og uddannelse.

#### **DSICO08**

Fra og med 2010 data er det nomenklaturen for DISCO08 der gælder. Der er tale om disse levels i navngivningen af formaterne:

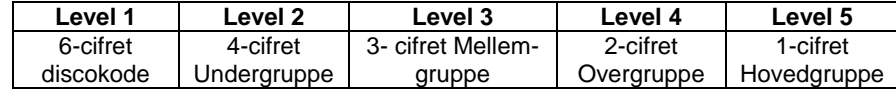

#### **De tidligere DISCO koder**

Før 2010 er alle koder i nomenklaturerne DISCO88, DISCO96 og DISCOLØN04 samlet i ét fælles format. Da koderne før 2010 ikke nødvendigvis er 6 cifrede, så giver det ikke mening at danne formater for de forskellige niveauer/levels. Bemærk, at der i nogle registre før 2010 kan der optræde ikke valide koder og som derved ikke fanges af formatet. Formatet findes nederst på oversigten.

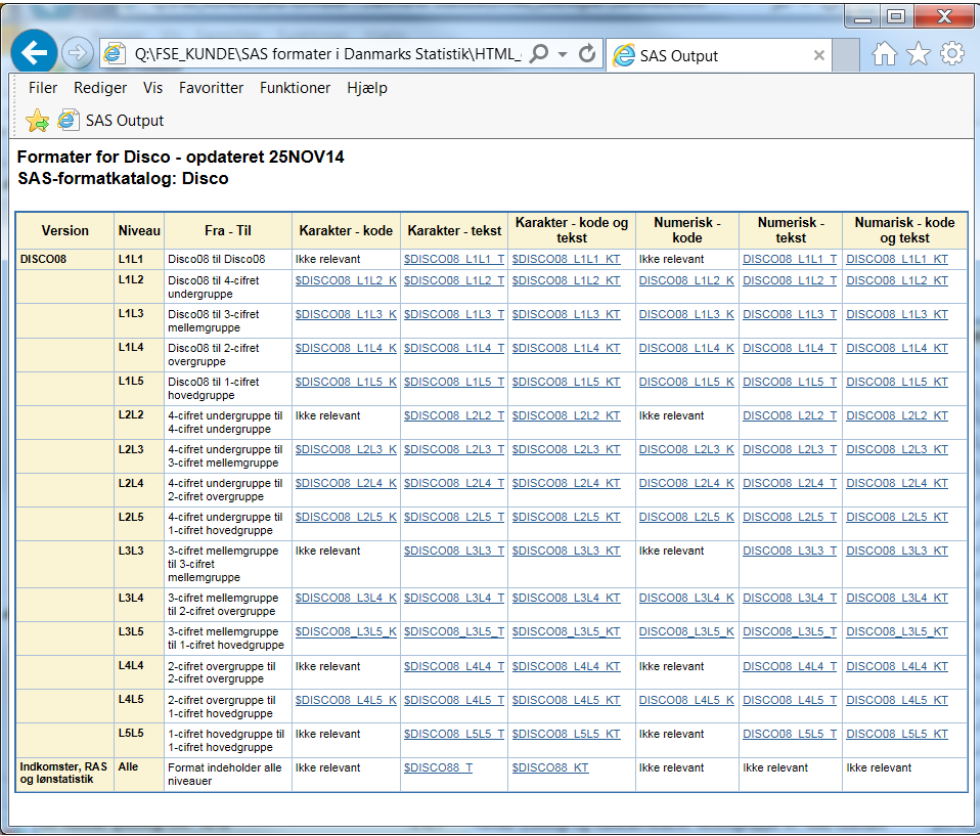

# **Sundhed**

Disse formater bygger på helt overvejende på Sundhedsvæsenets Klassifikationssystem (SKS). Værdisæt i dette system opdateres én gang i kvartalet. SAS- formaterne opdateres i takt med, at der kommer nye versioner.

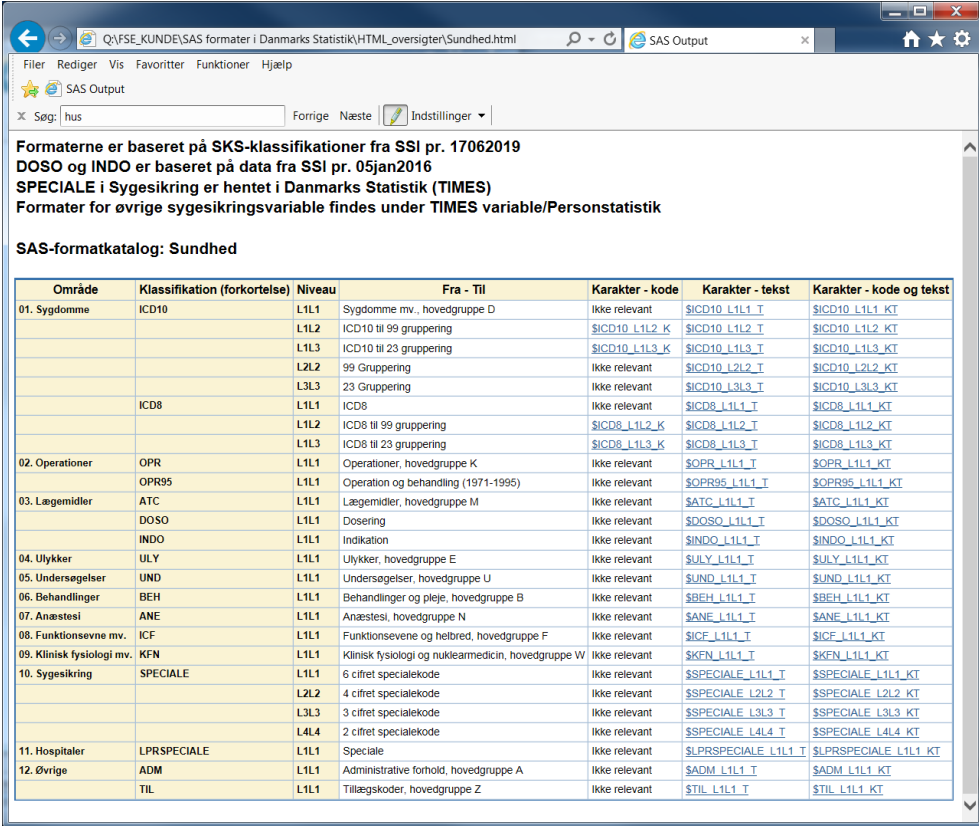

For sygdomme og operationer findes også formater for tidligere nomenklaturer (ICD8 og Operationer 1995). Men bortset fra det, så indeholder formaterne ikke historik. Så hvis en værdikode får ny betydning, vil formatet kun indeholde den seneste betydning.

SPECIALE i Sygesikringsstatistikken er undtagelsesvis hentet i Danmarks Statistiks dokumentationssystemer. Men er medtaget under 'Sundhed' da variablen kan grupperes i efter både 2, 3, 4 og 6 cifre.

### Geokoder

Med formaterne for geokoder kan man ud fra kommunekoder danne regioner/amter og landsdele. Med kommunesammenlægningerne siden 2003 og kommunalreformen i 2007 har det været nødvendigt at danne 4 versioner af formaterne (V1-V4). Navngivningen af formaterne følger denne systematik:

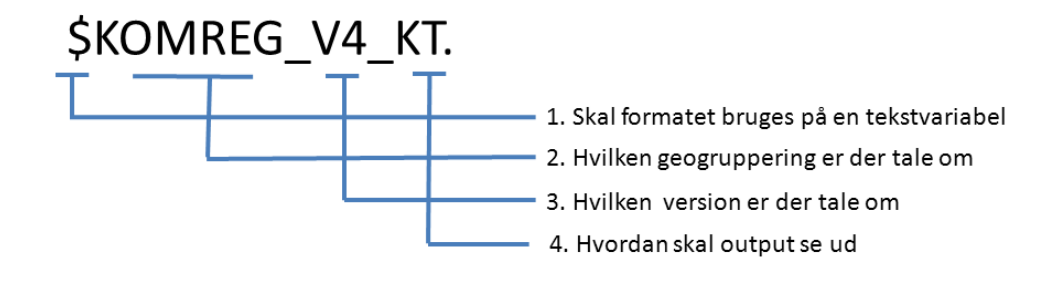

# Det fremgår af tabellen, hvilken sammenhæng der er mellem version og historik.

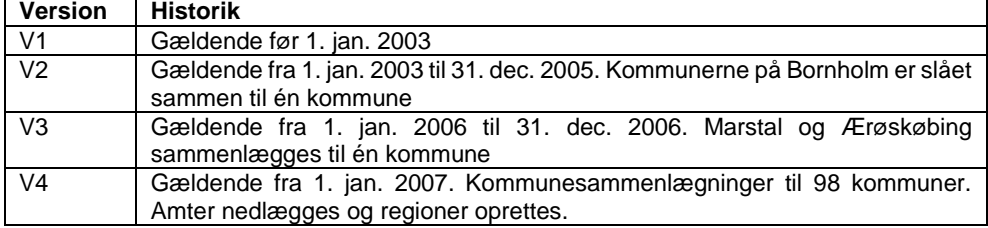

#### HTML-oversigten er inddelt efter geogruppering og version af formatet:

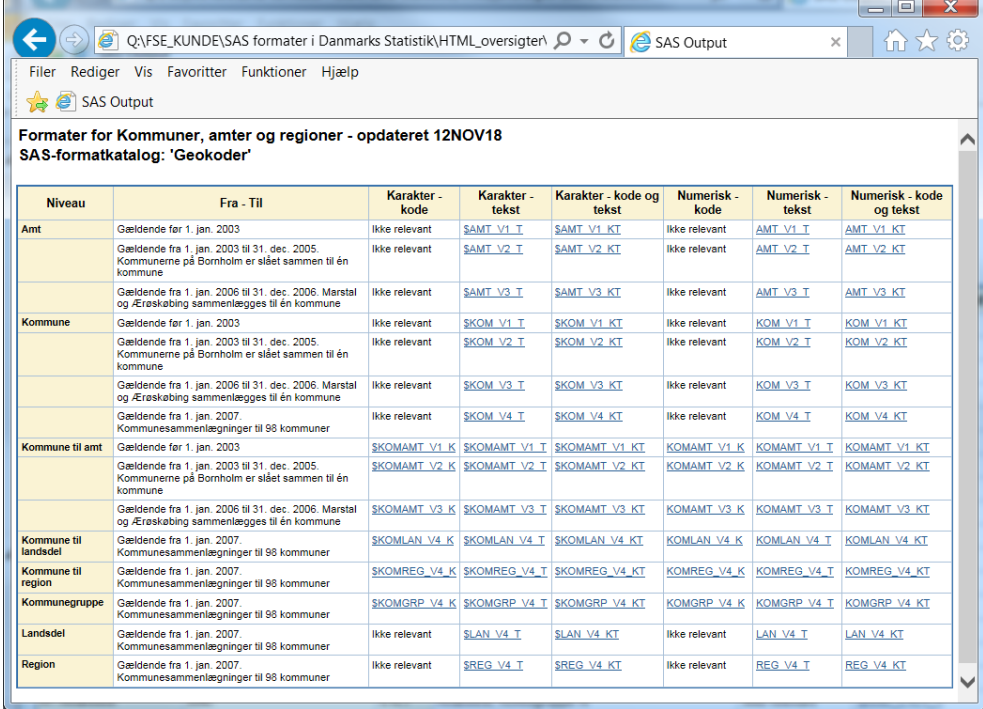

# **DREAM databasen**

Beskæftigelsesministeriets forløbsdatabase DREAM, administreres af Styrelsen for Arbejdsmarked og Rekruttering (STAR). Databasen indeholder beskæftigelsesoplysninger og andre grundlæggende personoplysninger. Formaterne er modtaget fra STAR. Dokumentation af data og koder kan findes på denne side:

[https://www.dst.dk/da/TilSalg/Forskningsservice/Data/Andre\\_Styrelser](https://www.dst.dk/da/TilSalg/Forskningsservice/Data/Andre_Styrelser)

Bemærk, at STAR har værdisæt for fx Køn og Herkomst som ikke flugter Danmarks Statistiks værdisæt. Derfor findes disse som særskilte DREAM formater.

#### Variable og formater i DREAM databasen - opdateret 06FEB23 **SAS-formatkatalog: 'Dream'**

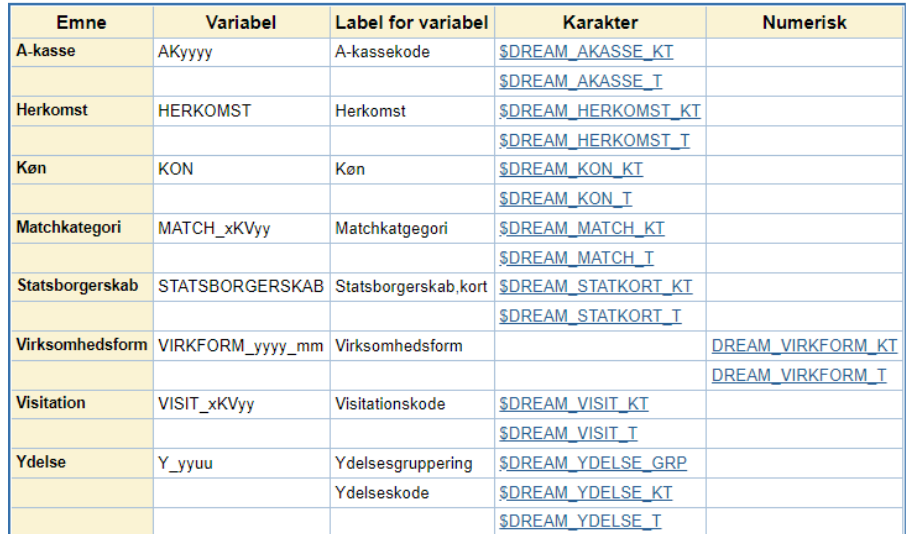